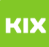

# Wie bekomme ich einen OVGU-Account?

## 27.04.2024 03:17:17

### **FAQ-Artikel-Ausdruck**

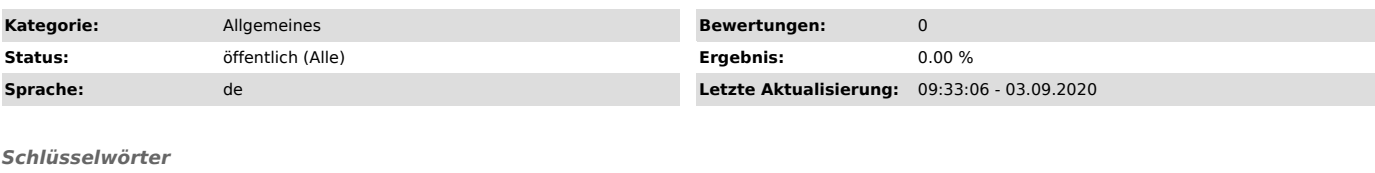

Erstsemester, Account, Uni-Account, OVGU-Account, Kennung

#### *Symptom (öffentlich)*

Ich benötige einen OVGU-Account bzw. die Zugangsdaten.

*Problem (öffentlich)*

1. Student

- 2. Mitarbeiter
- 3. externer Doktorand 4. sonstige

#### *Lösung (öffentlich)*

1. Es wurde bei der Immatrikulation automatisch ein Account für Sie generiert. Dieser Account muss von ihnen auf einem unserer Self-Service-Terminals (Foyer Gebäude 26.1) oder über unsere Webseite [1]urz.ovgu.de/accountfreigeschaltet werden.

(Bitte beachten Sie, dass Sie alle Daten, wie sie auf dem Studentausweis

angegeben sind, in das System eintragen!)<br>2. Sie müssen von der Personalabteilung korrekt erfasst sein. Mit Ihrer<br>Mitarbeiternummer können Sie Ihren Account selbstständig unter

[2]urz.ovgu.de/accountfreischalten. 3. Sie müssen eine Anfrage unter Angabe der persönlichen Daten (Vorname, Name, Geburtsdatum) und einem entsprechenden Nachweis der Universitätszugehörigkeit persönlich beim IT-Service-Point vorlegen. Alternativ kann Ihr Gastgeber den Account bei uns beantragen und Ihnen zukommen lassen.

4. siehe 3.

[1] https://urz.ovgu.de/account [2] https://urz.ovgu.de/account